# **Fadenstrahlrohr**

#### Aufgabenstellung:

- 1. Untersuchen Sie die Abhängigkeit des Bahnradius eines Elektrons im Fadenstrahlrohr von der Beschleunigungsspannung und der Stärke des äußeren Magnetfeldes.
- 2. Bestimmen Sie die spezifische Ladung des Elektrons. Führen Sie eine Größtfehlerberechnung durch.

#### Stichworte zur Vorbereitung:

Ladung, Elektron, elektrisches Feld, Potential und Spannung, magnetisches Feld, LORENTZ-Kraft, Kreisbewegung, Zentripetalkraft, Fadenstrahlrohr, HELMHOLTZ-Spulenpaar

#### Literatur:

- W. Demtröder: *Experimentalphysik*, Bd. 2: *Elektrizität und Optik*, Kap. 1.8, 3.2.6 & 3.3, 2. Auflage, Springer-Verlag 1999, Kapitel
- H. J. Eichler, H.-D. Kronfeldt, J. Sahm, *Das neue physikalische Grundpraktikum*, Kap. 26, 2. Auflage, Springer-Verlag 2006
- W. Schenk, F. Kremer (Hrsg.), Physikalisches Praktikum, Kap. 2 & 6.4, 13. Auflage, Vieweg+Teubner 2011

#### 1. Theoretische Grundlagen

#### *Das Elektron*

1888 beobachtete HALLWACHS, das negative Ladungen aus einer mit Licht bestrahlten Metallfläche austreten. Der Begriff "Elektron" für den Träger der kleinstmöglichen negativen Ladung wurde daraufhin 1894 durch STONEY geprägt. Die in der Folge entwickelte Vorstellung des Elektrons als Elementarteilchen beinhaltet die Eigenschaften

- Ladung des Elektrons:  $Q = -e = -1.602 \cdot 10^{-19}C$
- Ruhemasse des Elektrons:  $m_0 = 9{,}109 \cdot 10^{-31}$ kg
- klassischer Elektronenradius:  $r_{e^-} = 2.8 \cdot 10^{-15} m$

Die Elementarladung kann im Millikan-Versuch aus der Bewegung geladener Tröpfchen unter dem Einfluss der Coulombkraft, der Gewichtskraft und der Auftriebskraft bestimmen. Beobachtung der Bewegung der Elektronen in elektrischen und magnetischen Feldern bieten die Möglichkeit, die spezifische Ladung, d.h. das Verhältnis  $\frac{e}{m_0}$  von Ladung zur Masse, zu ermitteln.

Um Elektronen aus neutralen Atomen oder Molekülen herauszulösen, ist Energie aufzubringen. Diese Energie kann entweder durch Stoß der Nachbarteilchen aufgrund ihrer thermischen Bewegung bei hohen Temperaturen (Glühemission), durch Absorption von Photonen (optisch), durch Stoß schneller Teilchen von außen oder durch starke elektrische Felder auf die Elektronen übertragen werden. Die Verwendung eine beheizten Kathode (Glühkathode) hat dabei den Vorteil, dass die damit erzeugten freien Elektronen mit geringer kinetischer Energie gut in elektrischen und magnetischen Feldern als geordneter Strahl kontrollieren lassen.

### *Elektronen im elektrischen Feld*

Im elektrischen Feld der Feldstärke  $\vec{E}$  erfährt ein Elektron die COULOMB-Kraft

$$
\vec{F}_{\rm C} = -e\vec{E}.\tag{1}
$$

Diese Kraft verübt an dem Elektron die Beschleunigungsarbeit  $W$ , die anhand der durch das elektrische Feld hervorgerufenen Potentialdifferenz U ausgedrückt werden kann:

$$
W = eU.\t\t(2)
$$

Stellt man sich näherungsweise Kathode und Anode als Plattenkondensatoren mit einem gewissen Abstand  $d$  vor, so gilt zwischen der zwischen den Platten anliegenden Beschleunigungsspannung  $U$  und dem dadurch erzeugten elektrischen Feld der bekannte Zusammenhang

$$
U = |\vec{E}| \cdot d. \tag{3}
$$

Die geleistete Beschleunigungsarbeit führt zu einer Erhöhung der kinetischen Energie des zuvor in guter Näherung als ruhend zu betrachtenden Elektrons. Nach passieren des elektrischen Feldes kann daher die Endgeschwindigkeit  $\nu$  des Elektrons anhand einer Energiebilanz berechnet werden:

$$
\frac{1}{2}m_0v^2 = eU \implies v = \sqrt{\frac{2eU}{m_0}}.
$$
 (4)

#### *Elektronen im magnetischen Feld*

Auf bewegte Ladungsträger in einem durch die magnetische Induktion  $\vec{B}$  charakterisierten magnetischen Feld wirkt die LORENTZ-Kraft

$$
\vec{F}_L = -e\vec{v} \times \vec{B}.\tag{5a}
$$

Die Kraftwirkung ist dabei stets senkrecht zur durch die momentane Bewegungsrichtung (diese ist festgelegt durch den Geschwindigkeitsvektor  $\vec{v}$ ) und das Magnetfeld aufgespannten Ebene. Die Kraft kann daher keine Arbeit am Ladungsträger verrichten, sondern lediglich seine Bewegungsrichtung verändern. Sind Bewegungsrichtung und Feldrichtung senkrecht zueinander, so gilt für den Betrag der auf ein Elektron wirkenden LORENTZ-Kraft

$$
F_{\rm L} = evB. \tag{5b}
$$

In einem homogenen Magnetfeld wirkt die LORENTZ-Kraft daher stets mit gleichem Betrag aber mit wechselnder Richtung auf den Ladungsträger - sie wirkt als Zentripetalkraft und zwingt ihn auf eine Kreisbahn mit dem Radius  $r$ :

$$
F_Z = \frac{mv^2}{r} = F_L. \tag{6}
$$

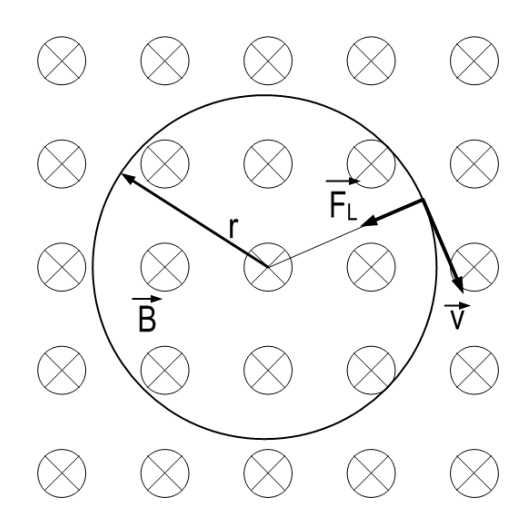

*Abb. 1: Elektronenbahn im homogenen magnetischen Feld. Der Vektor der magnetischen Induktion zeigt in die Zeichenebene hinein.*

Betrachtet man freie Elektronen, die wie zuvor beschrieben in einem elektrischen Feld beschleunigt wurden, so erhält man die in Abbildung 1 illustrierte Bahn, deren Radius durch Kombination der Gleichungen (4-6) berechnet werden kann:

$$
r = \frac{1}{B} \sqrt{\frac{2m_0 U}{e}}.\tag{7}
$$

Gleichung (7) entnimmt man, dass der Bahnradius mit wachsender Beschleunigungsspannung proportional zu  $\sqrt{U}$  anwächst, während er mit wachsender magnetischer Induktion wie  $\frac{1}{B}$  abfällt. Ebenso ist das Verhältnis von Ladung zu Masse - die so genannte spezifische Ladung - enthalten. Messung des aus festgelegter Beschleunigungsspannung und magnetischer Induktion resultierenden Radius einer Elektronenbahn bietet also eine Möglichkeit, die spezifische Ladung des Elektrons nach Umstellen von Gleichung (7) nach  $\frac{e}{m_0}$  zu ermitteln. Bei bekannter Ladung (n-fache der Elementarladung) kann andererseits die Masse von Ionen anhand ihres Bahnradius bestimmt werden - dies ist die prinzipielle Wirkungsweise eines Massenspektrometers, das in vielen Bereichen der Vakuum-, Molekül- und Dünnschichtphysik und -technik eingesetzt wird.

#### *Magnetfeld des HELMHOLTz-Spulenpaares*

Vielfach stellen Experimente Anforderungen an den räumlichen Verlauf elektrischer oder magnetischer Felder - insbesondere sind oftmals über größere Raumbereiche homogene Felder erforderlich. Homogene Magnetfelder lassen sich mit einem so genannten HELMHOLTZ-Spulenpaar erzeugen. Dieses besteht aus zwei kurzen Spulen mit Radius  $R$ , die parallel und mit gleicher Symmetrieachse aufgestellt werden. Dabei ist ihr Abstand gerade gleich dem Spulenradius. Durch die Überlagerung der Einzelfelder beider Spulen erhält man - bei gleicher Stromrichtung - wie in Abbildung 2 illustriert im Raumgebiet zwischen den Spulen ein Magnetfeld mit räumlich nahezu konstanter magnetischer Induktion (sowohl Betrag als auch Richtung). Der Betrag der magnetischen Induktion im Zentrum zwischen den HELMHOLTZ-Spulen (d.h. bei  $z = 0$  in Abb. 2) lässt sich näherungsweise berechnen:

$$
B = \mu_0 \left(\frac{4}{5}\right)^{\frac{3}{2}} \cdot \frac{NI}{R}.
$$
 (8)

Dabei ist  $N$  die Zahl der Windungen jeder der beiden Spulen und  $I$  der beide Spulen gleichsinnig durchfließende Strom.  $\mu_0 = 4\pi \cdot 10^{-7} \frac{\text{Vs}}{\text{A} \cdot \text{m}}$  $\frac{88}{\text{Am}}$  bezeichnet die Permeabilitätskonstante des Vakuums.

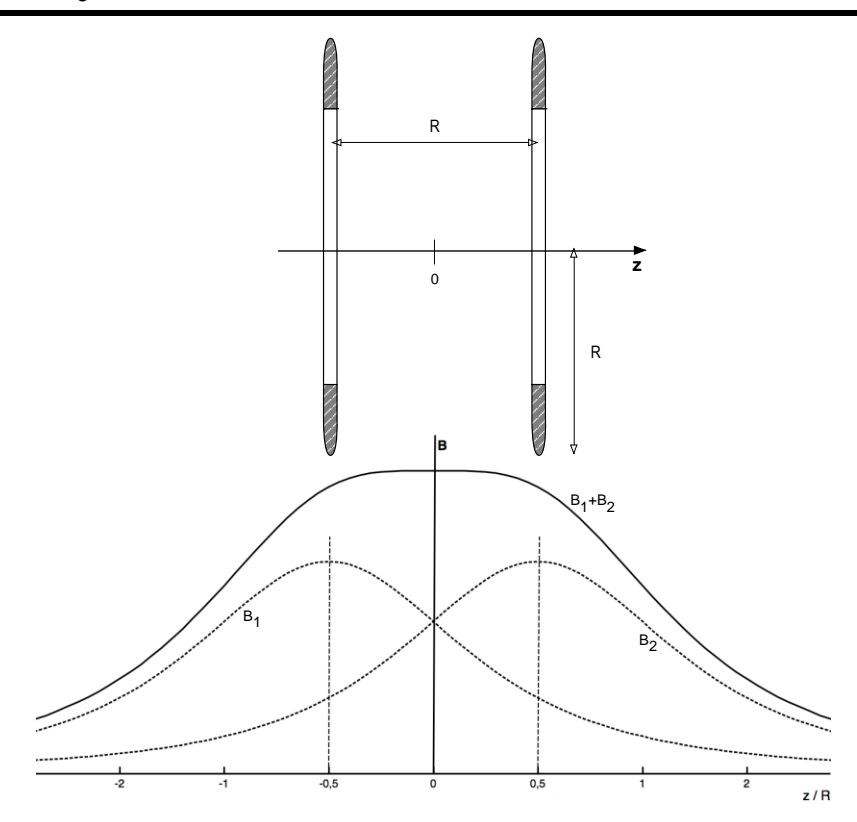

*Abb. 2: Anordnung der Spulen eines HELMHOLTZ-Spulenpaares und aus der Überlagerung der Einzelfelder resultierendes magnetisches Feld des HELMHOLTZ-Spulenpaares.*

2. Versuchsdurchführung

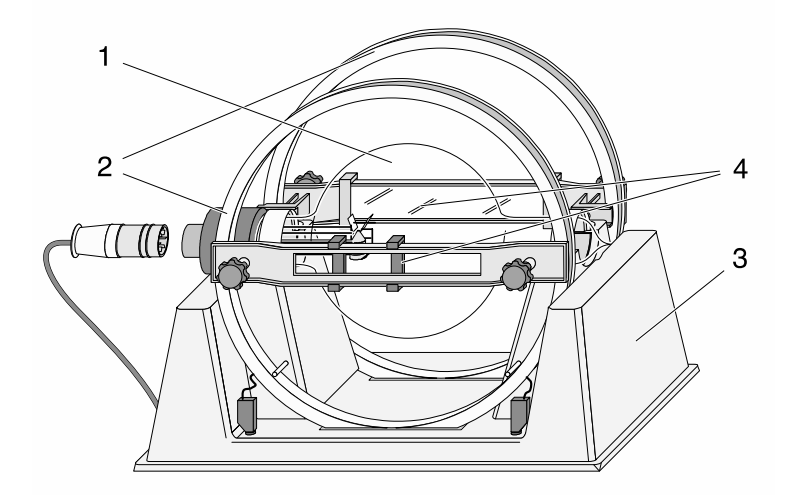

*Abb. 3: Versuchsaufbau zur Bestimmung der spezifischen Ladung des Elektrons [1] 1: Fadenstrahlrohr; 2: HELMHOLTZ-Spulenpaar; 3: Halterung; 4: Messvorrichtung*

Für die Bestimmung der spezifischen Ladung wird ein Fadenstrahlrohr eingesetzt. Dieses besteht aus einem mit Wasserstoff unter einem Druck von ca. 1 Pa gefüllten Glaskolben, in dem Glühkathode und Anode sowie eine Zwischenelektrode zur Strahlfokussierung (der sog. Wehnelt-Zylinder) eingebracht

sind. Das Strahlrohr ist so im Innenraum eines HELMHOLTZ-Spulenpaars gelagert, dass von einem homogenen Magnetfeld im Bereich der entstehenden Elektronenbahn ausgegangen werden kann. Der gesamte Versuchsaufbau ist in Abbildung 3 schematisch dargestellt.

**Achtung:** Das Fadenstrahlrohr ist evakuiert: Implosionsgefahr. Hantieren Sie in der Nähe des Glaskörpers vorsichtig!

Vor Inbetriebnahme des Fadenstrahlrohres ist die Spannung am Wehnelt-Zylinder auf Null zu stellen und sowohl Anodenspannung und der Strom durch die Spulen auf den jeweiligen Minimalwert zu regeln. Nach einer gewissen Aufwärmzeit von ca. einer Minute wird der Elektronenstrahl durch ein schwaches, bläuliches Licht sichtbar. Dieses Leuchten ist Fluoreszenzstrahlung der Wasserstoffmoleküle und -atome, die durch Stöße mit den Elektronen angeregt wird. Die volle Intensität des Fadenstrahls wird in der Regel erst nach einer gewissen Betriebsdauer von wenigen Minuten erreicht.

**Achtung:** Das Fadenstrahlrohr hat eine begrenzte Betriebsdauer. Bitte führen Sie Ihre Messungen zügig durch bzw. regeln Sie in längeren Messpausen die Anodenspannung auf ihren Minimalwert und schalten Sie das Betriebsgerät ab.

Anodenspannung und Spulenstrom werden mit den Potentiometern am Betriebsgerät eingestellt und mit den eingebauten Digitalmessgeräten gemessen. Für diese gelten die folgenden systematischen Fehler:

- Voltmeter:  $\Delta U_{\rm sys} = 0.05 U$  (9a)
- Ampèremeter:  $\Delta I_{\rm{cyc}} = 0.05 I$  (9b)

Der Bahnradius geht in der Bestimmungsgleichung für die spezifische Ladung quadratisch ein. Um den relativen Fehler klein zu halten sollten daher möglichst große Bahnradien realisiert werden. Zur parallaxefreien Messung des Bahnradius, d.h. ohne Verfälschung durch schiefes anpeilen, ist eine Messvorrichtung bestehend aus einem ebenen Spiegel hinter dem Fadenstrahlrohr und einem Paar beweglicher Schieber auf einer Schiene vor dem Fadenstrahlrohr vorhanden. Schematisch ist dies in Abbildung 4 dargestellt. Mit einem Auge wird nun zunächst der äußere linke Punkt des Elektronenstrahls angepeilt. Der Beobachter bewegt seinen Kopf in eine Position, in der der angepeilte Punkt des Strahls im Glaskörper mit seinem im Spiegel beobachteten Spiegelbild zur Deckung kommt. Diese Position wird beibehalten, während der linke Schieberegler so eingestellt wird, dass seine Innenkante den Strahl berührt. In gleicher Weise wird anschließend die rechte Begrenzung der Kreisbahn fixiert. Der Abstand

der Schieber entspricht dann dem Bahndurchmesser und wird mit einem digitalen Messschieber bestimmt.

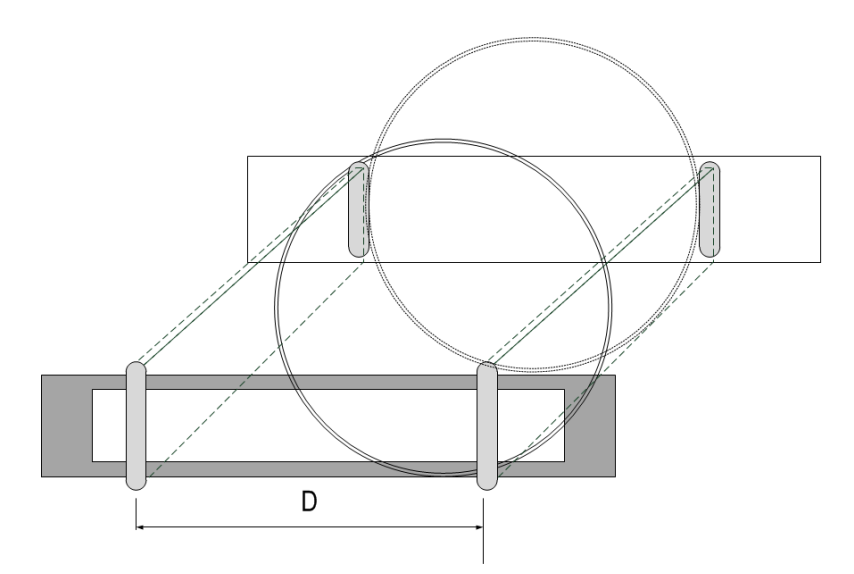

*Abb. 4: Parallaxefreies Bestimmen des Bahndurchmessers. - Durchmesser der Elektronenbahn.*

Bestimmen Sie den Bahnradius zunächst für fünf verschiedene Beschleunigungsspannungen bei festgehaltenem Spulenstrom. Anschließend ist für fünf verschiedene Spulenströme der Bahnradius bei festgehaltener Anodenspannung aufzunehmen. Nutzen Sie jeweils möglichst den gesamten zur Verfügung stehenden Spannungs- bzw. Strombereich aus.

Um ein Maß für den (zufälligen) Fehler des bestimmten Bahndurchmessers zu erhalten sollte für eine der gewählten Strom-/Spannungseinstellungen die Positionierung der Schieber mehrfach wiederholt werden. Die resultierende Schwankungsbreite kann als zufälliger Beitrag zur Messunsicherheit verwendet werden.

## 3. Hinweise zur Auswertung

Anhand der Messwerte sind graphische Darstellungen für die Abhängigkeiten  $r = r(U)$  und  $r = r(I)$ bzw.  $r = r(B)$  anzufertigen. Um die anhand Gleichung (7) diskutierten Abhängigkeiten eindeutig nachweisen zu können bietet es sich an, die Achsen so zu skalieren, dass sich Geraden ergeben. Beispielsweise gelingt dies im Fall der Abhängigkeit des Radius von der Spannung ( $r \propto \sqrt{U}$ ) gelingt dies, indem auf die Abszissenachse  $\sqrt{U}$  aufgetragen wird - denn dann sind die Ordinatenwerte jeweils proportional zu den Abszissenwerten. Diskutieren Sie die erhaltenen Kurvenverläufe.

Für jede der zehn Strom-/Spannungskombinationen ist die spezifische Ladung zu berechnen. Wählen Sie eine der Messungen aus, um beispielhaft eine Größtfehlerrechnung durchzuführen. Den berechneten relativen Fehler können Sie anschließend für den Mittelwert der spezifischen Ladungen übernehmen.

[1] LD Didactic GmbH. Gebrauchsanweisung 555 571.